# *A Brief Introduction to F#*

This tutorial gets you started learning the F# programming language, which is a modern version of the highly infuential ML programming language. We focus at first on the F# programming environment and basic syntax. In subsequent reading, we will dive deeper into F#.

Most students find F# to be foreign at first. It will require you to think in a new way about programming. However, even if you never program in F# again, it will very likely infuence your programming in positive ways. After I discovered F#, I wondered why more conventional languages like Java and C++ had to be so complicated. The short answer is: they don't have to be!

Note that if you have F# installed on your computer, you should be able to follow along by starting the F# interpreter<sup>16</sup> and then by typing expres- <sup>16</sup> Type dotnet fsi on the command sions into your console.

Let's look at our favorite starter program, but written for F#.

printfn "Hello world!\n"

That is the entire program. Refreshing, isn't it?

## *What is F#?*

F# is a *functional* programming language. A functional programming language difers in form than a conventional programming language like  $C^{17}$  or Java<sup>18</sup>. Even if you decide that functional programming is  $17$  C is an *imperative* programming not for you, exposure to functional programming ideas will change the way you think about coding.

Functional programming encourages *expressions* over *statements*, *immutable* instead of *mutable* variables, and *pure, frst-class functions* instead of *side-efecting* procedures. F# is also *strongly typed* unlike C, which is *weakly typed*, and Python, which is *dynamically typed*. These diferences contrast sharply with those encountered in languages like C, Java, or Python. The end result is that functional programs read more like math-

line. To quit, type #quit; ;. You will sometimes hear me refer to this interpreter as a "REPL," which stands for "read-eval-print loop."

language.

<sup>18</sup> J is an *object-oriented* programming language. Object-oriented languages are also usually imperative, and this is true for Java.

ematical statements than a sequence of steps. Let's briefly touch on each of these concepts.

#### *Immutable variables*

In a language like Python or C, a variable can be declared and written to many times. E.g.,

 $x = 2$  $x$  += 1 # the value of x is now 3  $x$  += 1 # the value of x is now 4  $x$  += 1 # the value of x is now 5

In a functional programming language, a variable can only be written to once, when it is declared.

let  $x = 2$  $x$  += 1 // can't do this in F#; will not compile

You might be wondering how on earth you "update" data. It's done like this:

let  $x = 2$ let  $y = x + 1$ 

where x and y are *not* the same variable.<sup>19</sup> 19 19 19 19 19 19 In other words, data is *never* updated!

Variables in F# are *immutable*, meaning that once they are declared, their values will never change. If you're like me, this idea probably has left you scratching your head. Good. The value of this model of programming will become apparent to you in time.

#### *Expressions*

In a language like Python or C, a line of code can either return a value or not. For example, in Python:

 $x = 2$  # returns nothing; this is a statement  $x + 1$  # returns the value 3; this is an expression

In a functional language, all language constructs are expressions.

let  $x = 2$  // returns a binding of the value 2 to the variable 'x'  $x + 1$  // returns the value 3

When a line of code returns nothing, we call it a *statement*. Since it is pointless to have a line of code that does nothing, a statement does something by *changing the state of the computer*. Changing the state of the computer independently of a return value is called a *side efect*. Side effects are either banned in functional languages (e.g., pure Lisp, Haskell, Excel) or strongly discouraged (e.g., Standard ML, F#).

#### *Pure, frst-class functions*

A *pure* function is a function that has no side efects. In F#, we usually write pure functions.

In C, one can write the following:

```
int i = 0;
void increment() {
    i++;
}
increment(); // i has the value 1
```
Observe that the increment function takes no arguments and returns no values and yet, it does something useful by altering<sup>20</sup> the variable i. <sup>20</sup> The technical term is *mutating*. One is not permitted to write code like this in a functional programming language because variables are immutable and functions are pure. Instead, one might write

```
let increment n = n + 1let i = 0let i' = increment i // i has the value 0; i' has the value 1
```
where i and i' are diferent variables, and where increment is a *function defnition* for a function called increment that takes a single argument, n. Function calls look a little strange in F#, so recognize that it might be a little while before you are good at recognizing their form. It often helps to rewrite a program to use explicit parentheses and type annotations:

```
let increment(n: int) : int = n + 1let i: int = 0let i': int = increment(i)
```
This is also a valid F# program—in fact, it's exactly the same program and if you find yourself struggling with syntax, I encourage you to write in this style instead.

Function defnitions in F# are also *frst class values*. What does that mean? Among other things, any first class value can always be assigned to a variable. So yes, you can assign a function definition to a variable.<sup>21</sup>  $\mu$ <sup>21</sup> Most students struggle with this

concept, but it is very important. If you're struggling to understand this idea, this is a great topic of discussion for class or help hours.

For instance,

```
let increment(n: int) : int = n + 1let addone = increment
addone(3) // returns 4
```
The type of the variable addone is a function definition (specifically, a function that takes an int as input and returns an int, or as we say for short "a function from int to int"), and since it's a function we can *call* it just as we would call increment.

Since values and variables can be passed into functions, one can pass variables of "function type" into functions as well:

```
let \text{increment}(n: \text{int}) : \text{int} = n + 1let doer_thinger(f: int \rightarrow int, n: int) : int = f(n)
doer_thinger(increment, 3) // returns 4
```
And, just for fun, let's get rid of the unnecessary syntax so you can see how simple this program can look:

```
let increment n = n + 1let doer_thinger f n = f n
doer_thinger increment 3 // returns 4
```
#### *Strong types*

F# is a *strongly-typed* programming language. A strongly-typed language is one that enforces data types strictly and consistently. That means that the following kinds of programs are not admissible in F#. For example, the Python program,

```
x = 1x = "hi"or the C program,
int x = -3;
unsigned y = x;
```
Even with all the warnings enabled, a C compiler (like clang), won't finch: no errors or warnings are printed for the above program. Nevertheless, it doesn't make sense to disregard the fact that an int is not an unsigned int, because assigning -3 to y dramatically changes the meaning of the value. y is very much not  $-3$  anymore<sup>22</sup>.  $\frac{22 \text{ If you know some C, try running a}}{22 \text{ If you know some C}}$ 

little experiment to see what happens. Both of the above programs would be considered *incorrect* in F#, since both contain type errors. Neither program will compile. To convert from an integer to an unsigned integer, we must explicitly convert them

#### in F#:

let  $x: int = -3$ let  $y:$  uint  $32 =$  uint  $32 \times$ 

Strong types help you avoid easy-to-make but costly mistakes.

### *Other features*

F# has many other features, such as garbage collection (like Java), lambda expressions, pattern matching, type inference, concurrency primitives, a large, mature standard library, object-orientation, inheritance, and many other features. Don't worry if you don't know what these words mean now—we will discuss these features throughout the remainder of the semester.

#### *Microsoft .NET*

F# is a part of an ecosystem of languages and tools developed by Microsoft called .NET (pronounced "dot net"). Programs written in .NET are almost entirely interoperable, meaning that diferent parts of the same program can be written in diferent languages. For instance, I routinely write software that makes use of modules written C#, F#, and Visual Basic combined into a single program.

.NET is also *portable*, meaning that it can run on many computer platforms. Unless you specifically seek to write platform-specific code, .NET code can be run anywhere the .NET Common Language Runtime (CLR) is available. This language architecture is similar to, and heavily inspired by, the technology behind the Java Virtual Machine (JVM). The .NET Core CLR is available on Windows, the macOS, and Linux. Additional platforms (like Android, iOS, and FreeBSD) are supported by the open source Mono project.

We will be using the .NET Core framework on Linux for this class. If you would like to install .NET Core on your own machine, you may do so by downloading the installer<sup>23</sup>.  $^{23}$   $^{23}$   $^{12}$   $^{15}$   $^{16}$   $^{17}$   $^{18}$   $^{17}$   $^{18}$   $^{17}$   $^{18}$   $^{17}$   $^{18}$   $^{17}$   $^{18}$   $^{17}$   $^{18}$   $^{17}$   $^{18}$   $^{17}$   $^{18}$   $^{19}$   $^{19}$   $^{19}$   $^{19}$   $^{19}$   $^{$ 

download

### *Modularity*

One feature that we will address right away is F#'s strong support for modularity. *Modules* are a way of organizing code so that similarly named functions and variables in diferent parts of code do not confict. In C, libraries are imported by the C preprocessor by performing the moral equivalent of pasting code from an included library libraries into a single fle and then compiling that. As a result, it is easy to accidentally give two diferent function defnitions the same name, a so-called *name confict*. Name conficts are an annoying and commonplace occurence in C. In F# and other .NET languages, name conficts are impossible, because names are *scoped*, meaning that they only have meaning within certain boundaries.

F# has a variety of constructs available to scope names: solutions, projects, namespaces, and modules. For now, we will focus on projects.

A *project* is a unit of organization defned by .NET. A project contains a collection of source code fles, all in the *same* language. A project is either a *library*, meaning that it must be called by another project, or an *application*, meaning that it has an *entry point* and can run by itself.

### *Creating the HelloWorld project*

In order to provide some structure for our hello world program, let's generate an *application project*. Having an application packaged in this way makes it self-contained and easy to manage during the development process.

We create new F# projects using the dotnet command on the UNIX command line. Because dotnet creates a project in the existing directory, you should first create a directory for your project.

```
$ mkdir helloworld
```
Now cd into the directory and create the project.

```
$ cd helloworld
$ dotnet new console -lang "F#"
```
By default, the above command will generate a Hello World program.

```
// Learn more about F# at http://fsharp.org
```
open System

```
[<EntryPoint>]
let main argv =
    printfn "Hello World from F#!"
    0 // return an integer exit code
```
There's a little more boilerplate here than we saw when using the dotnet fsi REPL, and it is mostly unnecessary. But we will keep it around because it makes working with arguments a little easier.

F# is a "whitespace sensitive" language, like Python. That means that the scope of a function definition is determined using rules about indentation instead of relying on curly braces. Thus the last line in the above main function is the expression 0. The last line of a function defnition denotes the function's return value, so this function returns  $0^{24}$ . 24 When a program's main function

One last thing. Since every language construct in F# is an expression, printfn is an expression. However, it falls into an special class of sideefecting expressions. Input and output are inherently side-efecting, and so any functional language that does not allow at least some side effects is seriously constrained in terms of expressiveness. Pure functional languages like Haskell have a clever but somewhat byzantine system for dealing with side effects, which is why the first "hello world" program in my "easy-to-read" Haskell programming book appears on page 154. Right after the section on "functors," of course  $\lceil \frac{1}{2} \rceil$ .

returns 0 it informs the operating system that everything went A-OK. A non-zero return value indicates a failure. We'll talk more about this in the context of  $C$ .

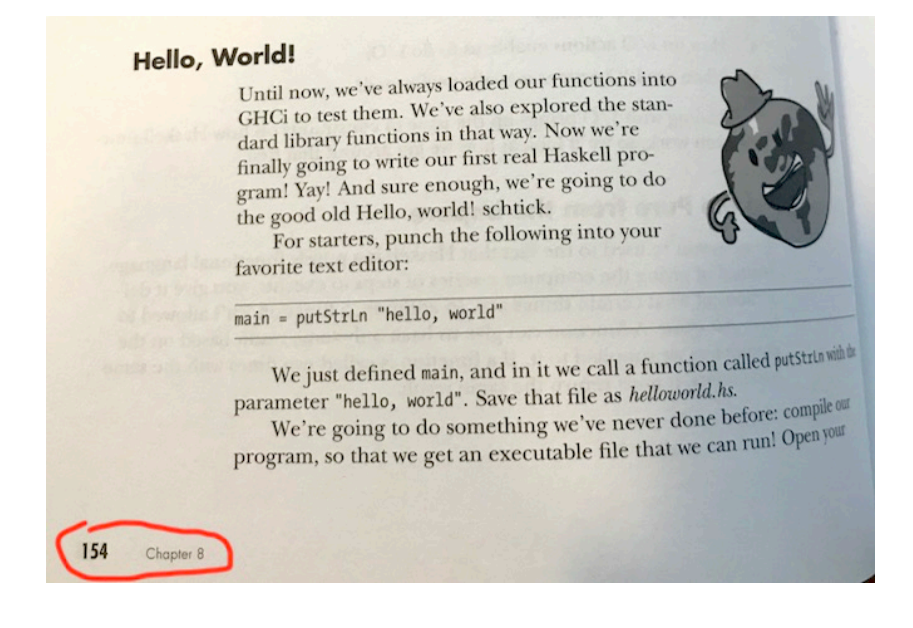

## *Compiling and running your project*

Compile your project with:

### \$ dotnet build

You may also just run the project, and if it needs to be built, dotnet will build it for you before running it.

#### \$ dotnet run

I personally prefer to run the build command separately because the run command hides compiler output. I like to see compiler output since it will tell me if it finds problems with my program. Unlike other languages you may have used, F#'s compiler generally produces very good error messages.

# *Code editors*

You are welcome to use whatever code editor you wish on this assignment. Two in particular stand out for F#, however: Visual Studio Code and emacs. Both are installed on our lab machines. Note, however, that we will strictly manage our projects using the dotnet command line tool.

# *Visual Studio Code*

Visual Studio Code works out of the box with F#, but an extension called [Ionide](http://ionide.io/)<sup>25</sup> adds additional features like syntax highlighting and tooltips  $\frac{25 \text{ http://ionide.io/}}{B}$ to your editor. To install Ionide, follow [this tutorial on installing exten-](https://code.visualstudio.com/docs/editor/extension-gallery) $\frac{26}{\text{https://code.visual studio.com}}$ .<br>Note: Ionido comos with a varioty of build tools such as EAKE Force docs/editor/extension-gallery

Note: Ionide comes with a variety of build tools such as FAKE, Forge, Paket, and project scaffolds. Please do not use these tools for this class as they do not interoperate well with our class environment. Instead, please use the dotnet command line tool to compile and run your tool as discussed earler.

#### $P$ *ma.c.s*

If you prefer emacs, you can add the fsharp-mode which adds syntax highlighting, tooltips, and a variety of other nice features. I personally prefer this environment, but I understand that emacs is not everybody's cup of tea.

If using emacs on a lab machine, try pasting the following into  $\gamma$ . local\_em $\alpha$ CBs:  $\gamma$ Our personal machine, use  $\tilde{\ }$  / . emacs instead.

```
(require 'package)
(add-to-list 'package-archives '("melpa-stable" . "https://stable.melpa.org/packages/") t)
(package-initialize)
(package-refresh-contents)
;;; Install fsharp-mode
```

```
(unless (package-installed-p 'fsharp-mode)
(package-install 'fsharp-mode))
;;; Run fsharp-mode
(require 'fsharp-mode)
```
The above will install both MELPA, which is an online package repository for emacs, and the fsharp-mode package. Note that MELPA has many other modes you can install if you like what you see. One downside to MELPA is that it adds a few seconds of startup time to emacs, but in my opinion, the delay is well worth the wait.

The next time you start emacs with F# code, you will see the new mode in action.